# SECURE IT

# FedRAMP Insights FIPS 140-2 Validation

Greg Kent Vice President, SecureIT

### Introduction

Cloud services must use FIPS 140-2 validated encryption modules that have been independently validated and certified by a NIST-specified accredited laboratory in order to obtain FedRAMP authorization. FedRAMP requires that the System Security Plan (SSP) documentation include the FIPS 140-2 certification/validation

numbers and dates for all relevant products. Demonstrating ongoing compliance with FIPS 140-2 validated encryption is essential to maintaining FedRAMP authorization, following initial assessment approval.

Below are three examples of how you can confirm FIPS 140-2 validation and demonstrate compliance with Federal requirements to your auditor by leveraging the Security Policy and providing evidence that requirements have been implemented properly. The evidence required for each example illustrates that there is no "one size fits all" list of items that can be provided as evidence. All of the examples are

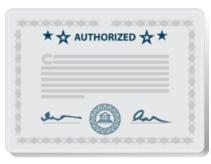

based on a common approach-leveraging the FIPS 140-2 validation certificate and the associated Security Policy to determine the particular items (e.g., versions of modules or RPMs, configuration settings, etc.) that are required to show that the encryption module that is implemented within your cloud service corresponds to the encryption module that NIST validated.

# Example 1: RHEL 7.4 OpenSSH

1. Visit the <u>NIST CMVP</u> website to search for RHEL. Review the search results and details for the various RHEL certificates to determine which module applies to the OpenSSH server for RHEL 7.4. Select Certificate #3063 and note that the certificate indicates RHEL version 7.4.

# Cryptographic Module Validation Program

# f G+ ¥ Search

Use this form to search for information on validated cryptographic modules. Select the basic search type to search modules on the active validation list. Select the advanced search type to to search modules Search Type: • Basic O Advanced Certificate Number: Vendor: Red Hat Module Name: OpenSSH 6 certificates match the search criteria Certificate Number Vendor Name 3067 Red Hat<sup>®</sup>, Inc Red Hat Enterprise Linux OpenSSH Client Cryptographic Module Red Hat<sup>®</sup>, Inc Red Hat Enterprise Linux OpenSSH Server Cryptographic Module 2633 Red Hat<sup>®</sup>, Inc. Red Hat Enterprise Linux OpenSSH Client Cryptographic Module

# Security. Audit. Compliance.

2. Also note the "Caveat" that the module must be operated in FIPS mode.

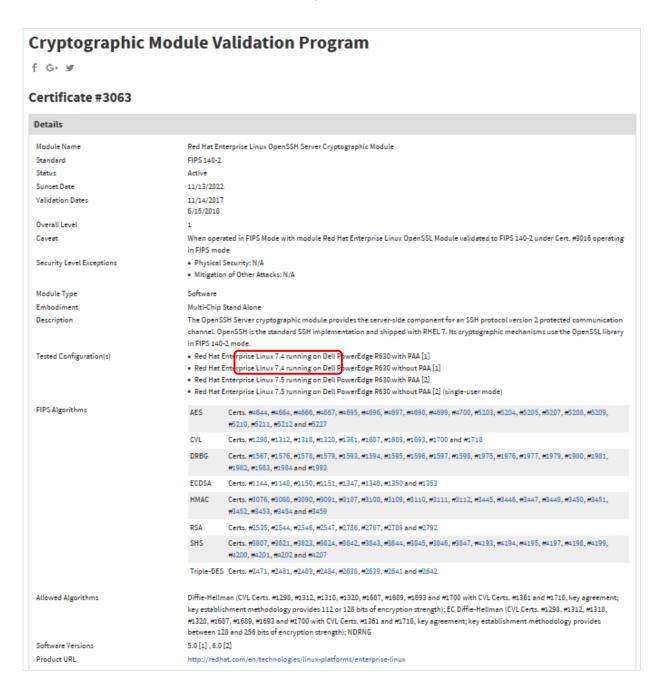

# Security. Audit. Compliance.

3. Scroll down and open the Security Policy.

| Software Versions<br>Product URL                                                 | encryption strength, NDKNG<br>5.0 [1] , 6.0 [2]<br>http://redhat.com/en/technologies/linux | x-platforms/enterprise-linux                                   |
|----------------------------------------------------------------------------------|--------------------------------------------------------------------------------------------|----------------------------------------------------------------|
| Vendor                                                                           | F                                                                                          | Related Files                                                  |
| Red Hat <sup>®</sup> , Inc.<br>100 East Davie Street<br>Raleigh, NC 27601<br>USA |                                                                                            | Security Policy<br>Consolidated Certificate                    |
| Jaroslav Reznik<br>fips140@redhat.com                                            |                                                                                            | Lab<br>ATSEC INFORMATION SECURITY CORP<br>NVLAP Code: 200658-0 |

 Review the <u>Security Policy</u> for OpenSSH. Note that Section 2 indicates the required software (including versions) that need to be installed for the module to operate. This includes modules that were validated for OpenSSL (certificate #3016).

The module will use the Red Hat Enterprise Linux OpenSSL Module (FIPS 140-2\_Certificate #3016) as a bound module which provides the underlying cryptographic algorithms necessary for establishing and maintaining the SSH session. In addition the integrity check uses the cryptographic services provided by the Red Hat Enterprise Linux OpenSSL Module as used by the utility application of fipscheck using the HMAC-SHA-256 algorithm.

This requires a copy of a Cert. #3016 validated version of the Red Hat Enterprise Linux OpenSSL Module to be installed on the system for the current module to operate.

The cryptographic module combines a vertical stack of Linux components intended to limit the external interface each separate component may provide. The following software need to be installed for the module to operate:

- Red Hat Enterprise Linux OpenSSH Server Cryptographic Module with the version of the OpenSSH server RPM file 7.4p1-11.el7 [1] and 7.4p1-16.el7 [2]
- The bound module of OpenSSL with FIPS 140-2 Certificate #3016
- The contents of the fipscheck RPM package (version 1.4.1-6.el7)
- The contents of the fipscheck-lib RPM package (version 1.4.1-6.el7).

In addition, note that section 10.1 of the Security Policy indicates that a "fips\_enabled" setting should be configured and that section 10.1.1 places restrictions on the ciphers and hmacs that can be enabled within fips mode.

The next step is to check the presence of the configuration file /proc/sys/crypto/fips\_enabled and make sure it contains value 1.

#### 10.1.1 OpenSSH Configuration

The user must not use DSA keys for performing key-based authentication as OpenSSH only allows DSA keys with 1024 bit size which are disallowed as per SP800-131A.

The user must not accept DSA host keys potentially offered during the first contact of an SSH server as OpenSSH only allows DSA keys with 1024 bit size which are disallowed as per SP800- 131A.

When re-generating RSA host keys, the crypto officer should generate RSA keys with a size of 2048 bit or higher according to [SP800-131A]. The crypto officer should inform the user base to not use RSA keys with key sizes smaller than 2048 bits.

In FIPS 140-2 mode, the following restrictions are applicable. When these restrictions are violated by configuration options or command line options, the module will not be in the FIPS mode of operation:

- SSH protocol version 1 is not allowed
- GSSAPI is not allowed
- Only the following ciphers are allowed:
  - aes128-ctr
  - aes192-ctr
  - aes256-ctr
  - aes128-cbc
  - aes192-cbc
  - aes256-cbc
  - 3des-cbc
  - rijndael-cbc@lysator.liu.se

Only the following message authentication codes are allowed:

- hmac-sha1
- hmac-sha2-256
- hmac-sha2-512
- <u>hmac-sha1-etm@openssh.com</u>
- <u>hmac-sha2-256-etm@openssh.com</u>
- <u>hmac-sha2-512-etm@openssh.com</u>

Any use of other ciphers or algorithms will results in the module entering the non-FIPS mode of operation.

5. Review the <u>Security Policy</u> for the referenced OpenSSL certificate #3016. Notice that the section 1.3 lists the module's RPM version.

The Red Hat Enterprise Linux OpenSSL Cryptographic Module v6.0 logical cryptographic boundary is the shared library files and their integrity check HMAC files, which are delivered through Red Hat Package Manager (RPM) as listed below.

The openssl-libs-1.0.2k-12.el7.x86\_64.rpm (64 bits) and openssl-libs-1.0.2k-12.el7.i686.rpm (32 bits) file contains the following files that are part of the module boundary:

- /usr/lib{64,}/.libcrypto.so.1.0.2k.hmac
- /usr/lib{64,}/.libssl.so.1.0.2k.hmac
- /usr/lib{64,}/libcrypto.so.1.0.2k
- /usr/lib{64,}/libssl.so.1.0.2k

Also note that section 9.1 of the Security Policy, similar to the Security Policy for OpenSSH, identifies a required configuration for the "fips\_enabled" setting.

The next step is to check the presence of the configuration file /proc/sys/crypto/fips\_enabled and make sure it contains value 1.

- 6. To demonstrate the Red Hat OpenSSH (and the associated OpenSSL module) is FIPS 140-2 validated, provide your auditor the following artifacts:
  - A) FIPS 140-2 Certificate #3063
  - B) The associated Security Policy PDF file for certificate #3063
  - C) FIPS 140-2 Certificate #3016 (for the OpenSSL module)
  - D) The associated Security Policy PDF file for certificate #3016 (for the OpenSSL module)
  - E) Evidence that the installed OpenSSH and OpenSSL modules correspond to the versions listed in the respective Security Policy documents

| [root@ip]# rpmlast                  | -q -a   grep fips               |
|-------------------------------------|---------------------------------|
|                                     | Tue 02 Jan 2018 02:26:55 PM UTC |
| fipscheck-lib-1.4.1-6.el7.x86_64    | Tue 02 Jan 2018 02:25:19 PM UTC |
| fipscheck-1.4.1-6.el7.x86_64        | Tue 02 Jan 2018 02:25:19 PM UTC |
| [root@i]# rpmlast                   | -q -a   grep ssh                |
| openssh-server-7.4p1-16.el7.x86_64  | Tue 01 May 2018 01:18:25 PM UTC |
| openssh-clients-7.4p1-16.el7.x86_64 | Tue 01 May 2018 01:18:24 PM UTC |
| openssh-7.4p1-16.el7.x86_64         | Tue 01 May 2018 01:18:03 PM UTC |
| sshpass-1.06-2.el7.x86_64           |                                 |
| libssh2-1.4.3-10.el7_2.1.x86_64     |                                 |
| [root@:ျ၂၂၂]# rpmlast               |                                 |
| openssl-1.0.2k-12.el7.x86_64        | Tue 01 May 2018 01:18:25 PM UTC |
| openssl-devel-1.0.2k-12.el7.x86_64  | Tue 01 May 2018 01:18:24 PM UTC |
| openssl-libs-1.0.2k-12.el7.x86_64   | Tue 01 May 2018 01:18:02 PM UTC |

F) Evidence that the fips\_enabled setting is configured properly.

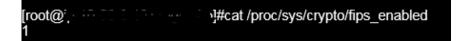

G) Evidence that sshd\_config does not enable prohibited ciphers or algorithms.

]# cat /etc/ssh/sshd\_config | grep ^# -v | grep ^\$ -v lostKey /etc/ssh/ssh host rsa key lostKey /etc/ssh/ssh host ecdsa key lostKey /etc/ssh/ssh\_host\_ed25519\_key SyslogÉacility AUTHPRIV AuthorizedKeysFile .ssh/authorized\_keys lostbasedAuthentication no IgnoreRhosts yes asswordAuthentication yes ChallengeResponseAuthentication no GSSAPIAuthentication no GSSAPICleanupCredentials no UsePAM yes (11Forwarding yes) UsePrivilegeSeparation yes AcceptEnv LANG LC\_CTYPE LC\_NUMERIC LC\_TIME LC\_COLLATE LC\_MONETARY LC MESSAGES AcceptEnv LC\_PAPER LC\_NAME LC\_ADDRESS LC\_TELEPHONE LC\_MEASUREMENT AcceptEnv LC\_IDENTIFICATION LC\_ALL LANGUAGE AcceptEnv XMODIFIERS Subsystem sftp UseDNS no /usr/libexec/openssh/sftp-server PermitRootLogin no Protocol 2 KerberosAuthentication no StrictModes yes Compression no PrintLastLog yes ClientAliveInterval 600 ClientAliveCountMax 0 IgnoreUserKnownHosts yes RhostsRSAAuthentication no PermitEmptyPasswords no Banner /etc/issue PermitUserEnvironment no Ciphers aes128-ctr,aes192-ctr,aes256-ctr MACs hmac-sha2-256, hmac-sha2-512

# Example 2: Gemalto SafeNet KeySecure k150v

1. Visit the vendor website to learn which FIPS 140-2 certificate is associated with the product: <u>https://security.netapp.com/certs/</u>

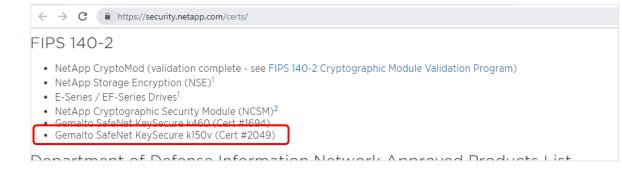

Note that KeySecure k150v is validated under Certificate #2049.

2. Visit the <u>NIST CMVP website</u> to view Certificate #2049 for any "Caveat" that is noted. The "Caveat" indicates that the module must be operated in FIPS mode.

# Cryptographic Module Validation Program

f G• ¥

#### Certificate #2049

| Details                   |                                                                                                    |                                                                                                    |  |
|---------------------------|----------------------------------------------------------------------------------------------------|----------------------------------------------------------------------------------------------------|--|
| Module Name               | SafeNet Software Cryptographic Library                                                                                                    |                                                                                                    |  |
| Standard                  | FIPS 140-2                                                                                                    |                                                                                                    |  |
| Status                    | Active                                                                                                    |                                                                                                    |  |
| Sunset Date               | 1/9/2022                                                                                                    |                                                                                                    |  |
| Validation Dates          | 11/27/2013                                                                                                    |                                                                                                    |  |
|                           | 12/15/2015<br>1/10/2017                                                                                                    |                                                                                                    |  |
| Overall Level             | 1                                                                                                    |                                                                                                    |  |
| Caveat                    |                                                                                                    | stalled, initialized and configured as specified in Section 4 of the provided Security Policy. The                                                                                        |  |
|                           | module generates cryptographic keys who                                                                                                    | ose strengths are modified by available entropy; No assurance of the minimum strength of                                                                                                  |  |
|                           | generated keys.                                                                                                    |                                                                                                    |  |
| Security Level Exceptions | <ul> <li>Design Assurance: Level 3</li> </ul>                                                                                                    |                                                                                                    |  |
| Module Type               | Software                                                                                                    |                                                                                                    |  |
| Embodiment                | Multi-chip standalone                                                                                                    |                                                                                                    |  |
| Description               | The SafeNet Software Cryptographic Library is SafeNet's cryptographic service provider that provides extended high performance                            |                                                                                                    |  |
| Tested Configuration(s)   | <ul> <li>cryptographic services for SafeNet's broad range of Data Protection products.</li> <li>Android 4.0 running on Beagleboard xM with PAA</li> </ul> |                                                                                                    |  |
| rested comparation(s)     | CentOS 5.6 32-bit running on a Dell PowerEdge 860 (Single User Mode)                                                                                      |                                                                                                    |  |
|                           | <ul> <li>NetBSD 4.0 32-bit on Vmware ESX running on Dell PowerEdge R210II with PAA</li> </ul>                                                             |                                                                                                    |  |
|                           | <ul> <li>RHEL 6.2 64-bit running on a Dell Power</li> </ul>                                                                                               | -                                                                                                    |  |
|                           | <ul> <li>Windows 7 32-bit running on a Acer Aspi</li> <li>Windows 7 64-bit running on a Acer Aspi</li> </ul>                                              |                                                                                                    |  |
|                           | <ul> <li>Windows Server 2008 64-bit running on</li> </ul>                                                                                                 |                                                                                                    |  |
|                           | <ul> <li>Windows Server 2008R2 64-bit running of</li> </ul>                                                                                               | on Dell PowerEdge R210II with PAA                                                                                                    |  |
| FIPS Algorithms           | AES                                                                                                    | Cert. #2286                                                                                                    |  |
|                           | CVL                                                                                                    | Cert. #45                                                                                                    |  |
|                           | DRBG                                                                                                    | Cert. #283                                                                                                    |  |
|                           | DSA                                                                                                    | Cert. #714                                                                                                    |  |
|                           | ECDSA                                                                                                    | Cert. #370                                                                                                    |  |
|                           | HMAC                                                                                                    | Cert. #1402                                                                                                    |  |
|                           | RSA                                                                                                    | Cert. #1176                                                                                                    |  |
|                           | SHS                                                                                                    | Cert. #1967                                                                                                    |  |
|                           | Triple-DES                                                                                                    | Cert. #1434                                                                                                    |  |
|                           |                                                                                                    |                                                                                                    |  |
| Other Algorithms          | RSA (key wrapping; key establishment me                                                                                                    | thodology provides between 80 and 256 bits of encryption strength); EC Diffie-Hellman (kev                                                                                                |  |
| Other Algorithms          |                                                                                                    | thodology provides between 80 and 256 bits of encryption strength); EC Diffie-Hellman (key<br>gy provides between 80 and 256 bits of encryption strength); RNG (non-compliant); DRBG (non |  |

3. Scroll down and open the Security Policy.

| https://csrc.nist.gov/Project                           | ts/Cryptographic-Module-Validation-Prog | gram/Certificate/2049                                                                                                    |
|---------------------------------------------------------|-----------------------------------------|----------------------------------------------------------------------------------------------------|
|                                                         | Triple-DES                              | Cert. #1434                                                                                                    |
| her Algorithms<br>ftware Versions                       |                                         | ablishment methodology provides between 80 and 256 bits of enc<br>ent methodology provides between 80 and 256 bits of encryption |
|                                                         | 1.0                                     |                                                                                                    |
| ndor                                                    |                                         | Related Files                                                                                                    |
| feNet, Inc.<br>690 Millennium Drive<br>elcamp, MD 21017 |                                         | Security Policy<br>Consolidated Certificate                                                                                      |

 Read the <u>Security Policy</u> to confirm the KeySecure k150v is configured in accordance with the Security Policy. Note that Section 4 indicates that the module supports only FIPS 140-2 approved mode, and requires that the FIPS\_mode\_set parameter be true.

#### 4 Modes of Operation and Cryptographic Functionality

The Module supports only a FIPS 140-2 Approved mode. These algorithms shall not be used when operating in the FIPS Approved mode of operation.

The Module requires an initialization sequence (see IG 9.5): the calling application invokes FIPS\_mode\_set()<sup>3</sup>, which returns a "1" for success and "0" for failure. If FIPS\_mode\_set() fails then all cryptographic services fail from then on. The application can test to see if FIPS mode has been

Section 8.2 describes how the cryptographic library is embedded within KeySecure and is not configurable.

#### 8.2 Delivery and Operation

The SafeNet Software Cryptographic Library is never released outside of SafeNet as a source code distribution. It is contained within our source code management repository that can be accessed by engineering to download a copy of the code. It is not possible to make changes to the code and replace it within this repository. When a developer downloads code for integration into a SafeNet product, the code gets integrated into the configuration management structure for that product. The module code is then linked as part of an application build process that is configured to operate in FIPS Approved Mode.

Based on this security policy, no specific configuration is required in order to enable FIPS mode within the module itself, as it is automatically enabled. FIPS mode would need to be enabled in the application that calls the validation. However, section 1 of the Security Policy (as shown below) indicates that the application is out of scope, as the FIPS validation focused strictly on the module itself.

#### 1 Introduction

This document comprises the non-proprietary FIPS 140-2 Security Policy for the SafeNet Software Cryptographic Library v1.0, hereafter referred to as the Module.

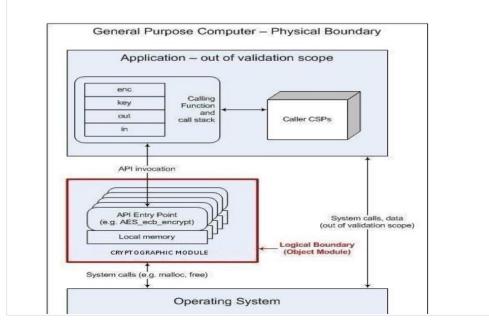

Based on review of the Security Policy, it is necessary to look beyond the module itself and consult the application's system documentation to determine if the application properly enables FIPS mode when calling the module.

5. Review the product's configuration guide to determine how the device must be configured to comply with FIPS 140-2 by invoking the validated module. Note that Section 31 of the *SafeNet KeySecure Appliance Administrator Guide* describes how the appliance must be configured to operate in accordance with FIPS 140-2.

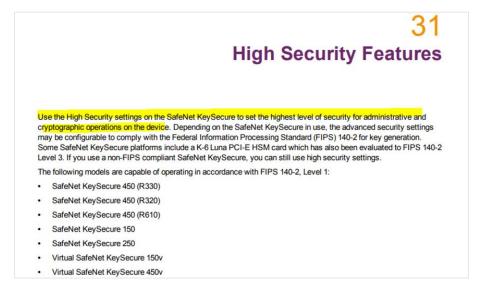

207.70

- 6. To demonstrate the KeySecure k150v is FIPS 140-2 validated, provide your auditor the following artifacts:
  - A) FIPS 140-2 Certificate #2049

  - B) The relevant Security Policy pdf file for certificate #2049C) The relevant sections of the application Administrator Guide
  - D) Evidence that the k150v is deployed

| gemalto       | SafeNet KeySecure N         | lanagement Console |
|---------------|-----------------------------|--------------------|
| Home Security | Device                      |                    |
| Summary       | Home » Summary              |                    |
| Search        | Home                        |                    |
|               | System Summary              |                    |
|               |                             |                    |
|               |                             | KeySecure 150v     |
|               |                             | CBGR-D4XL-YR3L-P   |
|               | Software Version            | 8.7.0              |
|               |                             |                    |
|               | Date                        | 09/18/2017         |
|               | Time                        | 10:55:19           |
|               | Time Zone:                  | Eastern Time Zone  |
|               | System Uptime               | 33 days, 18:42:36  |
|               |                             |                    |
|               | Application Server Licenses | 2                  |
|               | Database Licenses           | None               |
|               | Transform Utility Licenses  | None               |
|               | Licenses in Use             | 0                  |

E) Evidence of the appliance's "High Security" settings, demonstrating that the appliance has been configured in accordance with the Administrator Guide to use the FIPS validated module.

| High Security Configuration              | × 🔲 High Security Configuration × +                                                                   |
|------------------------------------------|----------------------------------------------------------------------------------------------------|
| (+) (i) 💫   https://10.102.41.51:9       | 9443/?fips_settings.isp                                                                               |
| Most Visited 😺 Getting Starte            | d                                                                                                    |
| gemalto <sup>×</sup>                     | SafeNet KeySecure Management Console                                                                  |
| Home Security                            | Device                                                                                                |
| Managed Objects                          | Security » High Security                                                                              |
| 🗄 Keys                                   | High Security Configuration                                                                           |
| Certificates                             | FIPS Compliance                                                                                       |
| <ul> <li>Certificate Requests</li> </ul> | Is FIPS Compliant: Yes                                                                                |
| Authorization Policies                   | is rirs compliant, res                                                                                |
|                                          |                                                                                                    |
| Users & Groups                           | High Security Settings                                                                                |
| Local Authentication                     | Key Security                                                                                          |
| ■ LDAP                                   | Disable Creation and Use of Global Keys:                                                              |
| Device CAs & SSL                         | Disable Non-FIPS Algorithms and Key Sizes:                                                            |
| Certificates                             | Device Security                                                                                       |
| <ul> <li>SSL Certificates</li> </ul>     | Disable FTP for Certificate Import, Backup and Restore:                                               |
| Trusted CA Lists                         | Prevent Concurrent Multiple Sessions From Same User Login:                                            |
| Local CAs                                | Disable Certificate Import through Serial Console Paste: 🗹                                            |
| Known CAs                                | Edit                                                                                                  |
|                                          |                                                                                                    |
| Advanced Security                        | Security Settings Configured Elsewhere                                                                |
| High Security                            |                                                                                                    |
| SSL SSL                                  | Allow Key and Policy Configuration Operations: Enabled (FIPS compliant due to enabled SSL)            |
| <ul> <li>FIPS Status Server</li> </ul>   | Allow Key Export: Enabled (FIPS compliant due to enabled SSL)  User Directory: Local (FIPS compliant) |
|                                          | LDAP Administrator Server Configured: No (FIPS compliant)                                             |
|                                          | Allowed SSL Protocols: TLS 1.2 (FIPS compliant)                                                       |
|                                          | Enabled SSL Ciphers: Only FIPS compliant ciphers                                                      |
|                                          |                                                                                                    |

# Security. Audit. Compliance.

### Example 3: Cisco ASA 9.6

 Visit the <u>NIST CMVP website</u> to search for Cisco ASA modules. Review the search results and details for the various Cisco Adaptive Security Appliance (ASA) modules running on hardware model 5545 to determine which module applies to the ASA 9.6. Select Certificate #2820.

# **Cryptographic Module Validation Program**

f G+ 🕑

#### Search

Use this form to search for information on validated cryptographic modules.

Select the basic search type to search modules on the active validation list. Select the advanced search type to to search modules on the historical and revoked module lists.

| Search Type:        | Basic      Advanced     Advanced | Search Reset Show All |
|---------------------|----------------------------------------------------------------------------------------------------|-----------------------|
| Certificate Number: |                                                                                                    |                       |
| Vendor:             | cisco                                                                                                    |                       |
| Module Name:        | asa 5545                                                                                                    |                       |

4 certificates match the search criteria

| Certificate<br>Number | Vendor<br>Name         | Module Name                                                                                                    | Module<br>Type | Validation<br>Date       |
|-----------------------|------------------------|----------------------------------------------------------------------------------------------------|----------------|--------------------------|
| 3232                  | Cisco<br>Systems, Inc. | Cisco ASA 5506-X, ASA 5506H-X, ASA 5506W-X, ASA 5508-X, ASA 5516-X, ASA 5525-X, ASA 5545-X, ASA 5555-X, ASA 5585-X SSP-10, ASA 5585-X SSP-20, ASA 5585-X SSP-40 and ASA 5585-X SSP-60 Adaptive Security Appliances             | Hardware       | 07/13/2018               |
| 2820                  | Cisco<br>Systems, Inc. | Cisco ASA 5506-X, ASA 5506H-X, ASA 5506W-X, ASA 5508-X, ASA 5512-X, ASA 5515-X, ASA 5516-X, ASA 5525-X, ASA 5545-X, ASA 5555-X, ASA 5585-X SSP-10, 5585-X SSP-20, 5585-X SSP-40 and 5585-X SSP-60 Adaptive Security Appliances | Hardware       | 01/23/2017               |
| 2618                  | Cisco<br>Systems, Inc. | Cisco ASA 5506-X, ASA 5506H-X, ASA 5506W-X, ASA 5508-X, ASA 5512-X, ASA 5515-X, ASA 5516-X, ASA 5525-X, ASA 5545-X, ASA 5555-X, ASA 5555-X, ASA 5585-X SSP-10, 5585-X SSP-40 and 5585-X SSP-60 Adaptive Security Appliances    | Hardware       | 04/19/2016<br>08/10/2016 |

0.00

2. Review the details for Certificate #2820 and confirm the module is applicable for the ASA 9.6 running on 5545 hardware.

210.95

### **Cryptographic Module Validation Program**

f G+ ¥

#### Certificate #2820

| Details                   |                                                                   |                                                                                                    |  |
|---------------------------|-------------------------------------------------------------------|----------------------------------------------------------------------------------------------------|--|
| Module Name               |                                                                   | A 5506H-X, ASA 5506W-X, ASA 5508-X, ASA 5512-X, ASA 5515-X, ASA 5516-X, ASA 5525-X, ASA 5545-X, ASA 5555-X, ASA<br>X SSP-20, 5585-X SSP-40 and 5585-X SSP-60 Adaptive Security Appliances                                                                                                    |  |
| Standard                  | FIPS 140-2                                                        |                                                                                                    |  |
| Status                    | Active                                                            |                                                                                                    |  |
| Sunset Date               | 1/22/2022                                                         |                                                                                                    |  |
| Validation Dates          | 1/23/2017                                                         |                                                                                                    |  |
| Overall Level             | 2                                                                 |                                                                                                    |  |
| Caveat                    | When operated in FI                                               | PS mode and with the tamper evident seals and security devices installed as indicated in the Security Policy                                                                                                    |  |
| Security Level Exceptions | <ul><li>Roles, Services, an</li><li>Mitigation of Other</li></ul> | d Authentication: Level 3<br>· Attacks: N/A                                                                                                    |  |
| Module Type               | Hardware                                                          |                                                                                                    |  |
| Embodiment                | Multi-Chip Stand Alo                                              | ne                                                                                                    |  |
| Description               | protection, and secu                                              | The market-leading Cisco ASA Security Appliance Series deliver robust user and application policy enforcement, multi-vector attack<br>protection, and secure connectivity services in cost-effective, easy-to-deploy solutions. The ASA 5500 Series Adaptive Security Appliances<br>provide comprehensive security, performance, and reliability for network environments of all sizes. |  |
| Tested Configuration(s)   | • N/A                                                             |                                                                                                    |  |
| FIPS Algorithms           | AES                                                               | Certs. #2050, #2444, #2472, #3301 and #4249                                                                                                    |  |
|                           | CVL                                                               | Cert. #1002                                                                                                    |  |
|                           | DRBG                                                              | Certs. #332, #336, #819 and #1328                                                                                                    |  |
|                           | ECDSA                                                             | Cert. #989                                                                                                    |  |
|                           | HMAC                                                              | Certs. #1247, #1514, #2095 and #2787                                                                                                    |  |
|                           | RSA                                                               | Cert. #2298                                                                                                    |  |
|                           | SHS                                                               | Certs. #1794, #2091, #2737 and #3486                                                                                                    |  |
|                           | Triple-DES                                                        | Certs. #1321, #1513, #1881 and #2304                                                                                                    |  |
| Other Algorithms          | less than 112 bits of                                             | greement; key establishment methodology provides between 112 and 150 bits of encryption strength; non-complian<br>encryption strength); HMAC MDS; MDS; NDRNG; RSA (key wrapping; key establishment methodology provides 112 bits<br>th; non-compliant less than 112 bits of encryption strength); DES; RC4                                                                              |  |
| Hardware Versions         | X[5], ASA 5555-X[5], A                                            | 506H-X[1], ASA 5506W-X[1], ASA 5508-X[2][3], ASA 5512-X[2], ASA 5515-X[5], ASA 5516-X[2][4], ASA 5525-X[5], ASA 5545-<br>ASA 5585-X SSP-10[6], 5585-X SSP-20[6], 5585-X SSP-40[6], and 5585-X SSP-60[6] with [ASA5506-FIPS-KIT=][1],<br>+][2], [ASA5508-FIPS-KIT=][3], [ASA5516-FIPS-KIT=][4], [CISCO-FIPS-KIT=][5] or [ASA5585-X-FIPS-KIT][6]                                          |  |
| Firmware Versions         | 9.6                                                               |                                                                                                    |  |

Also notice that the "Caveat" indicates that the device must be operated in FIPS mode, and the "Other Algorithms" provides guidance that Diffie-Hellman needs to provide at least 112 bits of encryption strength.

3. In addition, open the Security Policy.

| Firmware Versions 9.6                                              |                                                         |
|--------------------------------------------------------------------|---------------------------------------------------------|
| Vendor                                                             | Related Files                                           |
| Cisco Systems, Inc.<br>170 West Tasman Drive<br>San Jose, CA 95134 | Security Policy<br>Consolidated Certificate             |
| USA                                                                | Lab                                                     |
| Global Certification Team<br>certteam@cisco.com                    | GOSSAMER SECURITY SOLUTIONS INC<br>NVLAP Code: 200997-0 |

4. Review the <u>Security Policy</u> and note that Section 1 confirms the validated module applies to the Cisco ASA 9.6 on 5545 hardware when running in the FIPS 140-2 mode of operation.

#### 1.1 Purpose

This is a non-proprietary Cryptographic Module Security Policy for the Cisco ASA 5506-X, ASA 5506H-X, ASA 5506W-X, ASA 5508-X, ASA 5512-X, ASA 5515-X, ASA 5516-X, ASA 5525-X, ASA 5545-X, ASA 5555-X, ASA 5585-X SSP-10, 5585-X SSP-20, 5585-X SSP-40 and 5585-X SSP-60 Adaptive Security Appliances (ASA) running Firmware 9.6; referred to in this document as appliances. This security policy describes how the modules meet the security requirements of FIPS 140-2 Level 2 and how to run the modules in a FIPS 140-2 mode of operation and may be freely distributed.

Note that Section 3.1 indicates that "fips enable" must be configured to enable the FIPS-compliant mode of operation.

3.1 Crypto Officer Guidance - System Initialization

The Cisco ASA 5500-X series security appliances were validated with adaptive security appliance firmware version 9.6 (File name: asa962-1-lfbff-k8.SPA and asa962-1-smp-k8.bin). The ASA 5506-X, 5508-X, and 5516-X run the asa962-1-lfbff-k8.SPA firmware image. The ASA 5512-X, 5515-X, 5525-X, 5545-X, 5555-X, and 5585-X run the asa962-1-smp-k8.bin. These are the only allowable images for FIPS-approved mode of operation.

The Crypto Officer must configure and enforce the following initialization steps:

Step 1: Disable the console output of system crash information, using the following command:

(config) #crashinfo console disable

**Step 2**: Install Triple-DES/AES licenses to require the security appliances to use Triple-DES and AES (for data traffic and SSH).

Step 3: Enable "FIPS Mode" to allow the security appliances to internally enforce FIPScompliant behavior, such as run power-on self-tests and bypass test, using the following command: (config) # fips enable

Additionally, note that Section 3.3 describes how to confirm the module is running in the approved move of operation.

3.3 Identifying Router Operation in an Approved Mode

The following activities are required to verify that the module is operating in an Approved mode of operation.

- Verify that the tamper evidence labels and FIPS opacity shields have been properly placed on the module based on the instructions specified in the "Physical Security" and "Secure Operation" sections of this document.
- Verify that the length of User and Crypto Officer passwords and all shared secrets are at least eight (8) characters long, include at least one letter, and include at least one number character, as specified in the "Secure Operation" section of this document.
- Issue the following commands: 'show crypto IPSec sa' and 'show crypto isakmp policy' to verify that only FIPS approved algorithms are used.

- 5. To demonstrate the Cisco ASA is FIPS 140-2 validated, provide your auditor the following artifacts:
  - A) FIPS 140-2 Certificate #2820
  - B) The associated Security Policy PDF file for certificate #2820
  - C) Evidence that the firewall is Cisco ASA 9.6 running on hardware model 5545

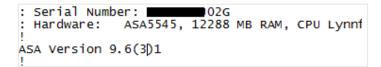

 D) Evidence that the firewall has "FIPS Mode" enabled (in accordance with the Certificate's "Caveat" section and the Security Policy's "System Initialization" guidance)

| hostname (      | В |           |
|-----------------|---|-----------|
| domain-name 💻   |   | com       |
| enable password |   | encrypted |
| fips enable     |   |           |
|                 | • | · ·       |

E) Evidence that only FIPS approved algorithms are used for both the IPSec SA and the ISAKMP policy. This can be provided with the "show" commands identified in section 3.3 of the Security Policy or the related commands from the configuration. The goal is to show that the "Other algorithms" from the Certificate are properly configured. In the case below, that means ensuring that the Diffie-Hellman group is sufficiently strong (e.g., GT 112 bits), which is equivalent to DH group of at least 14. (See IETF RFC 3526 and 5114).

| ypto ipsec ikev2 ipsec-proposal FIPS256                                      |
|------------------------------------------------------------------------------|
| rotocol esp encryption aes-256                                               |
| rotocol esp integrity sha-384                                                |
| ypto ipsec security-association pmtu-aging infinite                          |
| ypto map Outside_map 1 match address Outside_cryptomap                       |
| ypto map Outside_map 1 set pfs group14                                       |
| ypto map Outside map 1 set peer 1                                            |
| ypto map Outside_map 1 set ikev2 ipsec-proposal FIPS256                      |
| ypto map Outside map 1 set security-association lifetime kilobytes unlimited |
| ypto map Outside_map 1 set nat-t-disable                                     |
| ypto map Outside_map interface outside                                       |

IKE phase 1/ISAKMP

crypto ikev2 policy 1 encryption aes-256 integrity sha384 group 14 prf sha384 lifetime seconds 86400 crypto ikev2 policy 10 encryption aes-192 integrity sha group 14 prf sha lifetime seconds 86400 crypto ikev2 policy 20 encryption aes integrity sha group 14 prf sha lifetime seconds 86400 crypto ikev2 enable outside client-services port 443

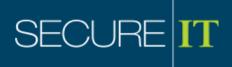

#### Summary

Demonstrating compliance with FIPS 140-2 validated encryption is essential to achieving FedRAMP authorization. The FedRAMP "Digital Identity Requirements" document states, "FedRAMP continues to interpret 'approved cryptographic techniques' as FIPS 140-2 Validated cryptographic modules, which aligns with prior FedRAMP guidance." Successful preparation for a FedRAMP assessment must address FIPS 140-2 validation.

The previous examples outline three methods for confirming FIPS 140-2 validation and demonstrating compliance with FedRAMP requirements for cryptographic modules. FIPS 140-2 validation is not a one-time effort, but rather an ongoing activity for first, achieving, and then maintaining FedRAMP authorization. Gathering evidence and documenting compliance can be challenging for some CSPs.

SecureIT has extensive compliance and audit experience to help you achieve FedRAMP authorization. Our security experts provide guidance and training that supports cost-effective compliance efforts that help CSPs expand their Federal business. Whether you need an advisor to guide compliance efforts or a 3PAO to conduct an assessment, SecureIT provides FedRAMP compliance expertise targeted to the specific needs of small and mid-sized businesses.

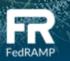

#### About SecureIT

SecureIT provides compliance, IT audit and cybersecurity services to enterprises, government entities, and cloud service providers. Our certified professionals assess cyber risk, conduct FedRAMP 3PAO assessments, and advise companies seeking compliance with regulatory requirements. Every day, we partner with our clients to deliver solutions critical to protecting and growing business.

12110 Sunset Hills Road Suite 600 Reston, VA USA 20190 703.464.7010 www.secureit.com